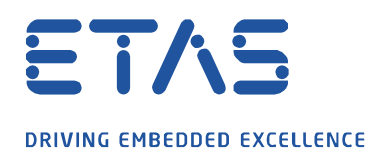

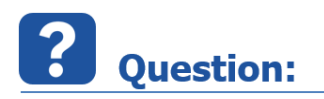

**INCA 에서 측정 중 자동생성되는 xda 환경설정 파일을 자동으로 생성하거나 해제하고 싶습니다.**

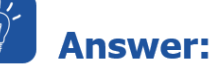

**MDA 실행 시, 기존에 추가된 변수, 창의 종류 등 환경설정까지 포함된 내용으로 바로 보기를 원하신다면, \*.xda 라는 환경설정 파일이 필요합니다.**

Q

- 아래 옵션이 Yes 로 되어 있는 상태에서 측정하시면 자동으로 xda 파일을 생성하게 됩니다.
- 여러 개의 xda 파일이 자동 생성되지 않도록 하려면, 이 옵션을 No 로 설정해 주시면 됩니다.

Dat 파일과 xda 파일이 같은 폴더에 위치한 상태에서 xda 파일을 실행해 주시면 MDA 가 열리면서 원하시는 화면을 보실 수 있습니다.

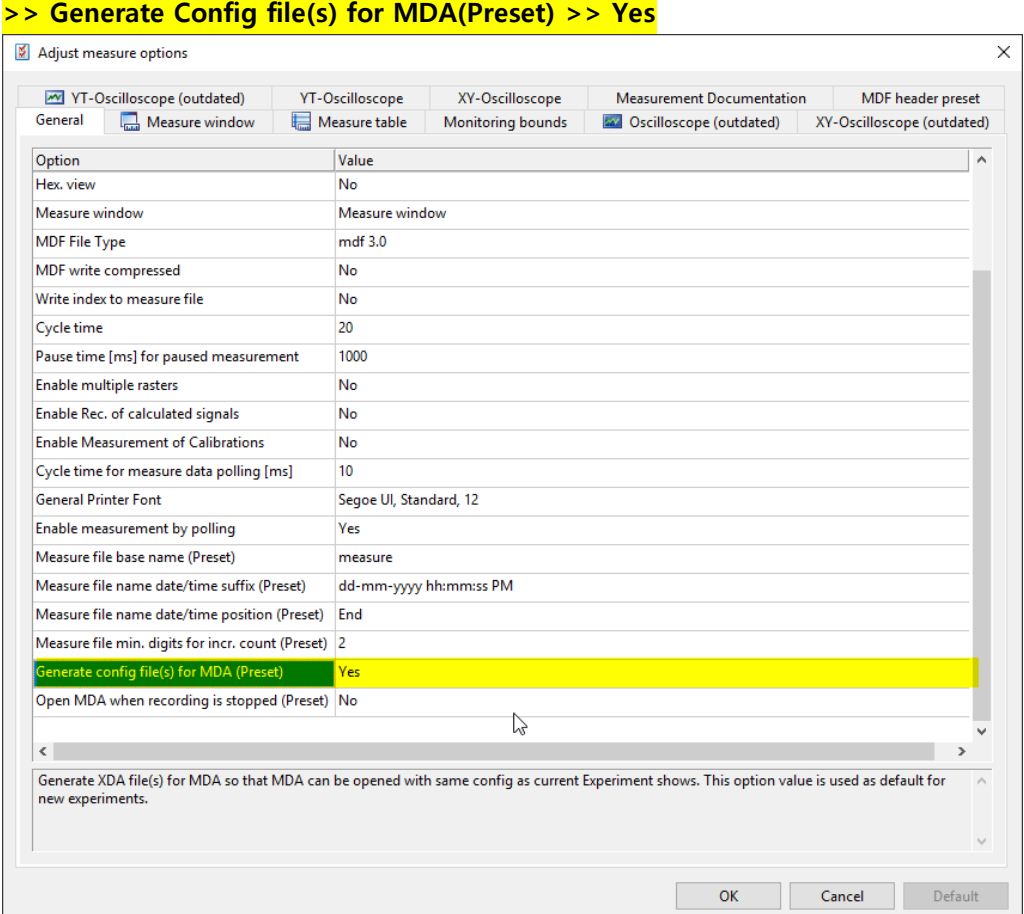

## **INCA User option >> Experiment >> Measure >> General**

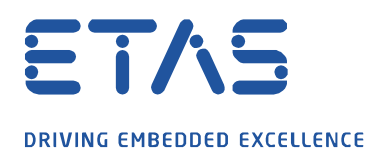

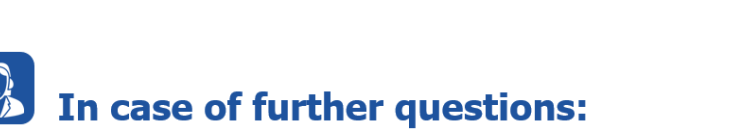

Please feel free to contact our Support Center, if you have further questions. Here you can find all information:<http://www.etas.com/en/hotlines.php>

This information (here referred to as "FAQ") is provided without any (express or implied) warranty, guarantee or commitment regarding completeness or accuracy. Except in cases of willful damage, ETAS shall not be liable for losses and damages which may occur or result from the use of this information (including indirect, special or consequential damages).

O